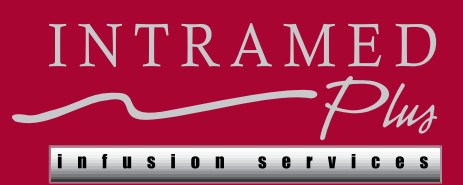

## **SAPHNELO®**

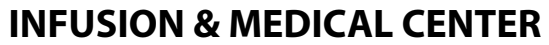

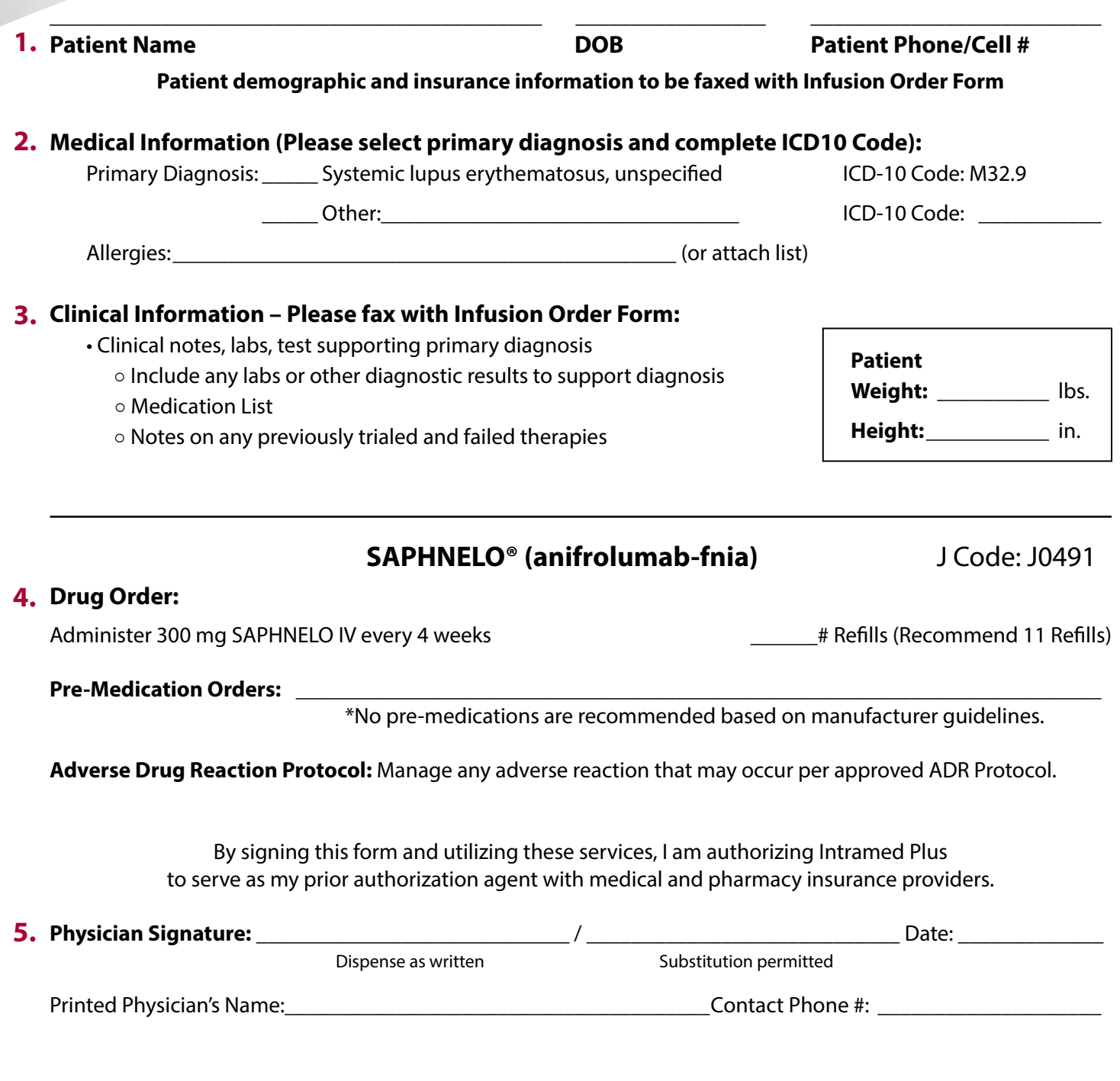

## **FAX ALL INFORMATION CENTRAL FAX 803.999.1754**

## **INFUSION CENTER LOCATIONS**

**BERKELEY CHARLESTON COLUMBIA GREENVILLE CENTRAL INTAKE PHONE 803.999.1760**